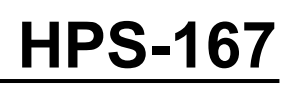

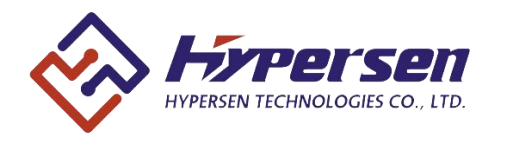

# **Ultra-High Performance Time-of-Flight (ToF) Sensor**

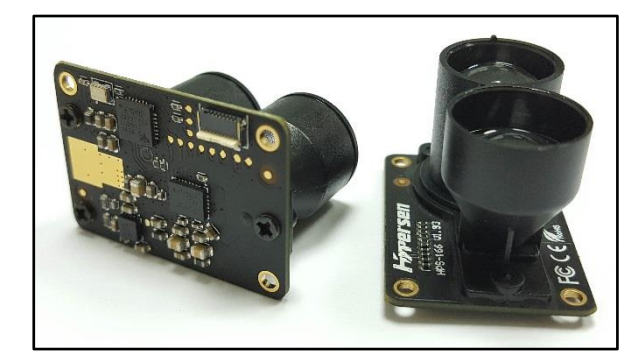

# **Features**

- Fast, accurate distance ranging
	- Measures absolute range up to 35m (white target) with accuracy indication
	- Adaptive output data rate up to 54Hz
	- Measuring result is not sensitive to the target color and reflectivity
	- Embedded electrical & optical cross-talk compensation
	- -10℃~+55℃ temperature compensation
	- Ambient light compensation enables accurate measurement in high infrared ambient light levels
- Fully integrated miniature module
	- 850nm infrared LED emitter
	- Emitter driver
	- Integrated optimally-designed emitting & receiving optical lens
	- Ranging sensor with advanced embedded micro controller
	- Advanced embedded data processing & filtering algorithm
	- 115200bps 3.3V UART interface
	- 35(W) x 24(H) x 21.5(D) mm, 8g
- Eye safety
	- Compliant with latest Photobiological Safety of Lamps and Lamp Systems Standard IEC62471(Class 0), CE, FCC, RoHS

# **Applications**

- Drones (collision avoidance, soft-landing)
- Robotics & AGV (obstacle detection)
- Industrial location and proximity sensing
- Security and surveillance
- 1D gesture recognition

# **Description**

HPS-167 is an upgraded ultra-high-performance Time-of-Flight (ToF) infrared ranging sensor with newly-designed emitting & receiving optical lens, suitable for precise, long-distance measurements. It provides accurate distance measurement whatever the target color and reflectivity unlike conventional technologies. HPS-167 can measure absolute distances up to 35m on a white target, setting a new benchmark in ranging performance levels, opening the door to various new applications.

HPS-167 integrates a high-power 850nm infrared LED emitter and a high-sensitivity photodiode (PD) coupled with internal physical infrared filters, enables longer ranging distance and higher immunity to ambient light.

Advanced embedded data processing & filtering algorithm realizes extremely stable and real-time measurement outputs.

# **CE FC ROHS**

# **Overview**

## 1.1 Technical specification

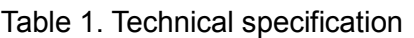

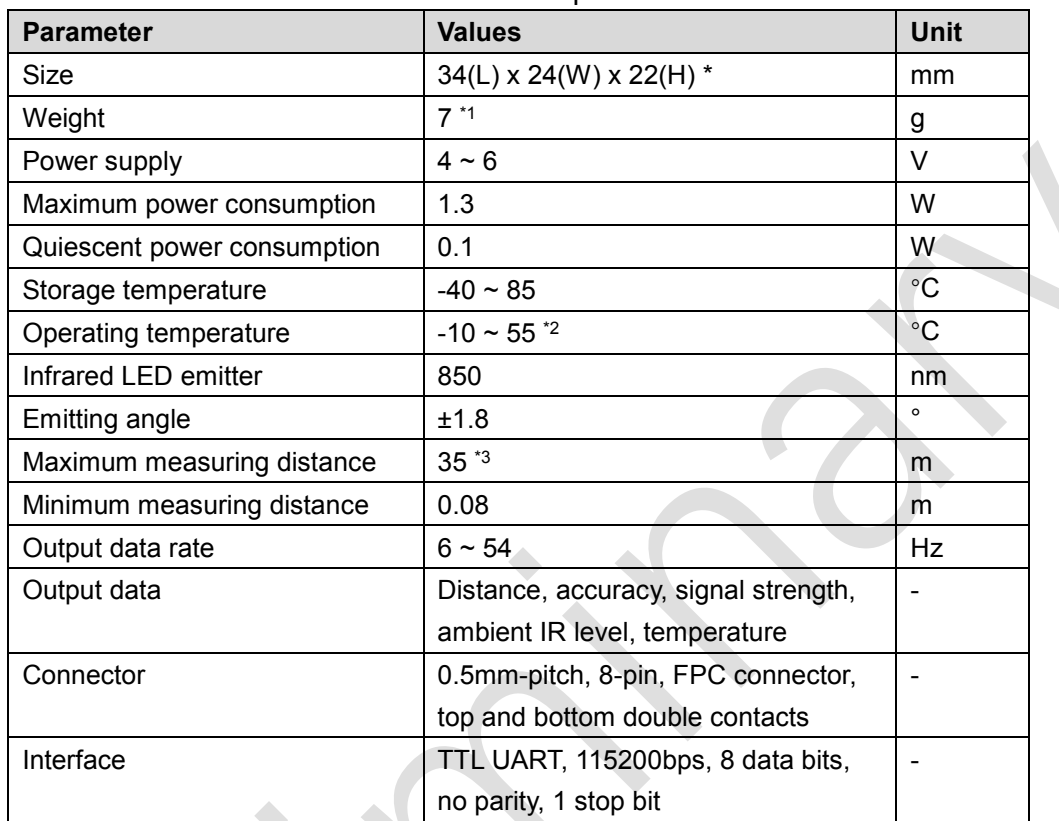

#### Note: \*1 Without lens cover.

\*2 In continuous ranging mode, HPS-167 needs a few seconds warm-up time to stabilize the output. Attention needs to be payed to the heat dissipation of PCB board to avoid the increasing of thermal circuit noise.

\*3 Tested on 90% reflectance white target.

## 1.2 Mechanical drawing & device pinout

![](_page_1_Figure_10.jpeg)

Figure 1. Front view of HPS-167 Figure 2. Top view of HPS-167

![](_page_1_Figure_12.jpeg)

![](_page_2_Figure_1.jpeg)

![](_page_2_Figure_3.jpeg)

Figure 3. Bottom view of HPS-167 Figure 4. Front and bottom view of lens cover

![](_page_2_Picture_197.jpeg)

All pins are compliant with IEC61000-4-2 ESD Immunity Test values presented in Table 3

![](_page_2_Picture_198.jpeg)

![](_page_2_Figure_8.jpeg)

![](_page_2_Figure_9.jpeg)

 $\overline{\phantom{0}}$ 

## 1.3 **Absolute maximum ratings**

| <b>Parameter</b> | Min.   | Typ. | Max. | Unit |
|------------------|--------|------|------|------|
| VDD              | $-0.3$ | -    | 6.5  |      |
| RXD, RST         | $-0.3$ | -    | 5.6  |      |

Table 4. HPS-167 pin absolute maximum ratings

*Note: Stresses above those listed in Table 4. may cause permanent damage to the device. This is a stress rating only and functional operation of the device at these or any other conditions above those indicated in the specification is not implied. Exposure to absolute maximum rating conditions for extended periods may affect device reliability.*

## 1.4 **Recommended operating conditions**

![](_page_3_Picture_215.jpeg)

## 1.5 **Application schematic**

![](_page_3_Figure_9.jpeg)

Figure. 6 Application schematic of the HPS-167

## **Control interface**

## 2.1 TTL UART serial interface

HPS-167 has a TTL UART interface and can communicate with any host that has a TTL UART interface. The logical level corresponds 3.3V powered logics.

![](_page_3_Picture_216.jpeg)

![](_page_3_Picture_217.jpeg)

 $\overline{\phantom{a}}$ 

## 2.2 Communication protocols

After the sensor is powered up, system automatically performs the initialization procedures and the serial interface will output "Hypersen" if the initialization succeeded. A start byte "0x0A" is used to indicate the start of each command and returned data frame. Each HPS-167 has its universally unique identifier (UUID), which can be read out by sending a command from the host.

### **Command #1:** *Acquire the sensor information*

![](_page_4_Picture_323.jpeg)

![](_page_4_Picture_324.jpeg)

#### **Returned data:**

#### Table 8. Returned data of acquire the sensor information command

![](_page_4_Picture_325.jpeg)

#### **The following is an example of the returned sensor information data:**

0x0A 0x18 0xB0 0x52 0x13 0x29 0x8C 0xC7 0xE0 0xE5 0x11 0x8D 0x2B 0xB9 0x57 0x2C 0xF3 0xAD 0x25 0x10 0x0A 0x08 0x01 0x09 0x22 0xE9

#### **Decoding:**

0x0A: Start byte 0x18: Data length (24 byte data) 0xB0: Acknowledge 0x52 0x13 0x29 0x8C 0xC7 0xE0 0xE5 0x11 0x8D 0x2B 0xB9 0x57 0x2C 0xF3 0xAD 0x25: UUID 0x10 0x0A 0x08: 16/10/08 0x01 0x09: Ver. 1.9 0x22 0xE9: CRC16-CCITT MSB and LSB byte

 $\mathcal{A}$ 

#### **Command #2:** *Continuous ranging*

![](_page_5_Picture_390.jpeg)

#### **Command #3:** *Single ranging*

![](_page_5_Picture_391.jpeg)

#### **Returned data:**

Table 11. Returned data of ranging results

| <b>Byte</b>     | <b>Name</b>          | <b>Value</b> | <b>Description</b>                                                    |  |
|-----------------|----------------------|--------------|-----------------------------------------------------------------------|--|
| No.             |                      |              |                                                                       |  |
| $\Omega$        | Start byte           | 0x0A         | Start byte of the returned data frame                                 |  |
|                 | Data length          | 0x0D         | Length of the data field, it does not include byte No.0 and byte No.1 |  |
| $2 - 4$         | Reserved             | .            | Reserved                                                              |  |
| 5               | Distance MSB         | .            |                                                                       |  |
| 6               | Distance LSB         | .            | Measured distance, unit: mm                                           |  |
| 7               | Magnitude MSB        | .            |                                                                       |  |
| 8               | Magnitude LSB        | .            | Received signal magnitude                                             |  |
| 9               | Magnitude Exp.       | .            |                                                                       |  |
| 10 <sup>°</sup> | Ambient ADC          | .            | Relative ambient IR intensity                                         |  |
| 11              | <b>Precision MSB</b> | والمحافظة    | Precision indication, small values correspond to small measurement    |  |
| 12 <sup>2</sup> | <b>Precision LSB</b> | .            | errors                                                                |  |
| 13              | <b>CRC MSB</b>       | .            | CRC values of current data frame (Byte No.2 to No.12)                 |  |
| 14              | <b>CRC LSB</b>       | .            |                                                                       |  |

**Note: Sensor will output a 65.53m over range indication if the measurement result is over ranged or receiving signal is too low.**

#### **The following is an example of the returned ranging data:**

0x0A 0x0D 0x01 0x01 0x01 0x06 0xD9 0xFC 0x8C 0x02 0x01 0x00 0x01 0x9B 0x94

#### **Decoding:**

```
0x0A: Start byte
0x0D: Data length (13 byte data)
Distance = (0x06 * 256 + 0xD9) / 1000.0f = 1.753 (unit: m)
Magnitude = ((0xFC * 256 + 0x8C) << 0x02) / 10000.0f = 25.8608
Ambient ADC = 1
Precision = (0x00 * 256) + 0x01 = 10x9B 0x94: CRC16-CCITT MSB and LSB byte
```
#### **Command #4:** *Stop ranging*

![](_page_6_Picture_394.jpeg)

#### **Returned data:**

Table 13. Returned data of stop ranging command

| <b>Byte</b> | <b>Name</b>    | <b>Value</b> | <b>Description</b>                                               |  |
|-------------|----------------|--------------|------------------------------------------------------------------|--|
| No.         |                |              |                                                                  |  |
| 0           | Start byte     | 0x0A         | Start byte of the returned data frame                            |  |
| Data length |                | 0x03         | Length of the data field, it does not include byte No.0 and byte |  |
|             |                |              | No.1                                                             |  |
| 2           | <b>ACK</b>     | .            | 0x01: Succeed; 0x00: Fail                                        |  |
| 3           | <b>CRC MSB</b> | .            | CRC values of current data frame (Byte No.2)                     |  |
|             | <b>CRC LSB</b> | .            |                                                                  |  |

#### **Command #5:** *Set offset compensation value*

Due to the individual deviation of sensor performances, this command can be used to compensate the small offset deviation to achieve higher ranging precision. The offset values will be automatically saved to the internal non-volatile memory and reloaded with each power up.

 $\blacklozenge$ 

#### Table 14. Set offset compensation value command

![](_page_6_Picture_395.jpeg)

Offset = Actual distance – Sensor measured distance, unit: mm Example:

Actual distance: 200mm, sensor measured distance: 215mm

Offset =  $200 - 215 = -15 = 0 \times \text{FF}$  (Offset MSB = 0xFF, Offset LSB = 0xF1)

#### **Returned data:**

![](_page_6_Picture_396.jpeg)

![](_page_6_Picture_397.jpeg)

 $\blacktriangle$ 

#### **Command #6:** *Load configuration profiles*

![](_page_7_Picture_408.jpeg)

#### **Returned data:**

Table 17. Returned data of load configuration profiles command

![](_page_7_Picture_409.jpeg)

#### **Command #7:** *Set output filter strength*

Increasing this value will improve the stability of output data but sacrifice some sensitivity. Decreasing this value makes the output data more sensitive to the distance change but sacrifice some stability. The default value is "0x000" and the setting values within ±100 are recommended.

![](_page_7_Picture_410.jpeg)

![](_page_7_Picture_411.jpeg)

Example:

Decrease the output stability by 50 units -> Filter value = -50 = 0xFFCE (Filter MSB = 0xFF, Filter LSB=0xCE)

Increase the output stability by 50 units -> Filter value = 50 = 0x0032 (Filter MSB = 0x00, Filter LSB=0x32)

#### **Returned data:**

Table 19. Returned data of set output filter strength command

![](_page_7_Picture_412.jpeg)

#### *Command #8: Acquire the analog frontend (AFE) temperature*

![](_page_8_Picture_257.jpeg)

#### Table 20. Acquire the analog frontend (AFE) temperature command

#### **Returned data:**

Table 21. Returned data of acquire the analog frontend (AFE) temperature command

![](_page_8_Picture_258.jpeg)

# **Ordering information**

![](_page_8_Figure_9.jpeg)

## **Package information**

![](_page_8_Picture_259.jpeg)

![](_page_8_Picture_260.jpeg)

# **Revision history**

![](_page_9_Picture_75.jpeg)

#### Table 23. Document revision history

# **Appendix**

# CRC16-CCITT C-language Implementations

```
Implementation 1:
```

```
#############################################################
#include<stdio.h>
/**
Flash Space: Small
Calculation Speed: Slow
*/
/*Function Name: crc_cal_by_bit //Calculate CRC by bit
  Function Parameters: unsigned char* ptr //Pointer of data buffer
                                   unsigned char len //Length of data
   Return Value: unsigned int 
  Polynomial: CRC-CCITT 0x1021
*/
unsigned int crc_cal_by_bit(unsigned char* ptr, unsigned char len)
{
     #define CRC CCITT 0x1021
     unsigned int \text{crc} = 0 \text{xf} \text{ff};
     while(len-- != 0)
\{for (unsigned char i = 0x80; i := 0; i
\left\{ \begin{array}{cc} 0 & 0 & 0 \\ 0 & 0 & 0 \\ 0 & 0 & 0 \\ 0 & 0 & 0 \\ 0 & 0 & 0 \\ 0 & 0 & 0 \\ 0 & 0 & 0 \\ 0 & 0 & 0 \\ 0 & 0 & 0 \\ 0 & 0 & 0 \\ 0 & 0 & 0 \\ 0 & 0 & 0 & 0 \\ 0 & 0 & 0 & 0 \\ 0 & 0 & 0 & 0 \\ 0 & 0 & 0 & 0 & 0 \\ 0 & 0 & 0 & 0 & 0 \\ 0 & 0 & 0 & 0 & 0 \\ 0 & 0 & 0 & 0 & 0 \\ 0 & 0 & 0 & 0 & 0crc *= 2:
                if((crc&0x10000) |=0)crc \hat{c} = 0x11021;if((*ptr &i) |= 0)\text{circ} \hat{=} CRC CCITT;
 }
            ptr++;
 }
      return crc;
}
#############################################################
```
#### Implementation 2:

```
#############################################################
#include<stdio.h>
/**
Flash Space: Medium
Calculation Speed: Medium
*/
/* Function Name: crc_cal_by_halfbyte //Calculate CRC by_half byte
   Function Parameters: unsigned char* ptr //Pointer of data buffer
                            unsigned char len //Length of data
   Return Value: unsigned int
   Polynomial: CRC-CCITT 0x1021
*/
unsigned int crc cal by halfbyte(unsigned char* ptr, unsigned char len)
{
    unsigned short \text{crc} = 0 \text{xf} \text{fff};
    while(len-- != 0)
\{unsigned char high = (unsigned char) (\text{crc}/4096)
        crc \langle\langle=4;crc \hat{=} \text{crc}\text{ ta}\text{4}[\text{high}\text{ (*ptr/16)}];high = (unsigned char) (cc/4096);
        crc \langle\langle=4;crc \hat{=} crc ta 4[high^(*ptr&0x0f)]
         ptr++;
 }
     return crc;
}
unsigned int crc_ta_4[16]={ /* CRC half byte table */0x0000, 0x1021, 0x2042, 0x3063, 0x4084, 0x50a5, 0x60c6, 0x70e7,
     0x8108,0x9129,0xa14a,0xb16b,0xc18c,0xd1ad,0xe1ce,0xf1ef,
};
#############################################################
```
#### Implementation 3:

############################################################# #include<stdio.h> /\*\* Flash Space: Large Calculation Speed: Fast \*/  $/*$  Function Name: crc\_cal\_by\_byte //Calculate CRC by\_byte Function Parameters: unsigned char\* ptr //Pointer of data buffer unsigned char len //Length of data Return Value: unsigned int Polynomial: CRC-CCITT 0x1021 \*/ unsigned int crc ta 8[256]={ /\* CRC byte table \*/ 0x0000, 0x1021, 0x2042, 0x3063, 0x4084, 0x50a5, 0x60c6, 0x70e7, 0x8108, 0x9129, 0xa14a, 0xb16b, 0xc18c, 0xd1ad, 0xe1ce, 0xf1ef, 0x1231, 0x0210, 0x3273, 0x2252, 0x52b5, 0x4294, 0x72f7, 0x62d6, 0x9339, 0x8318, 0xb37b, 0xa35a, 0xd3bd, 0xc39c, 0xf3ff, 0xe3de, 0x2462, 0x3443, 0x0420, 0x1401, 0x64e6, 0x74c7, 0x44a4, 0x5485, 0xa56a, 0xb54b, 0x8528, 0x9509, 0xe5ee, 0xf5cf, 0xc5ac, 0xd58d, 0x3653, 0x2672, 0x1611, 0x0630, 0x76d7, 0x66f6, 0x5695, 0x46b4, 0xb75b, 0xa77a, 0x9719, 0x8738, 0xf7df, 0xe7fe, 0xd79d, 0xc7bc, 0x48c4, 0x58e5, 0x6886, 0x78a7, 0x0840, 0x1861, 0x2802, 0x3823, 0xc9cc, 0xd9ed, 0xe98e, 0xf9af, 0x8948, 0x9969, 0xa90a, 0xb92b, 0x5af5, 0x4ad4, 0x7ab7, 0x6a96, 0x1a71, 0x0a50, 0x3a33, 0x2a12, 0xdbfd, 0xcbdc, 0xfbbf, 0xeb9e, 0x9b79, 0x8b58, 0xbb3b, 0xab1a, 0x6ca6, 0x7c87, 0x4ce4, 0x5cc5, 0x2c22, 0x3c03, 0x0c60, 0x1c41, 0xedae, 0xfd8f, 0xcdec, 0xddcd, 0xad2a, 0xbd0b, 0x8d68, 0x9d49, 0x7e97, 0x6eb6, 0x5ed5, 0x4ef4, 0x3e13, 0x2e32, 0x1e51, 0x0e70, 0xff9f, 0xefbe, 0xdfdd, 0xcffc, 0xbf1b, 0xaf3a, 0x9f59, 0x8f78, 0x9188, 0x81a9, 0xb1ca, 0xa1eb, 0xd10c, 0xc12d, 0xf14e, 0xe16f, 0x1080, 0x00a1, 0x30c2, 0x20e3, 0x5004, 0x4025, 0x7046, 0x6067, 0x83b9, 0x9398, 0xa3fb, 0xb3da, 0xc33d, 0xd31c, 0xe37f, 0xf35e, 0x02b1, 0x1290, 0x22f3, 0x32d2, 0x4235, 0x5214, 0x6277, 0x7256, 0xb5ea, 0xa5cb, 0x95a8, 0x8589, 0xf56e, 0xe54f, 0xd52c, 0xc50d, 0x34e2, 0x24c3, 0x14a0, 0x0481, 0x7466, 0x6447, 0x5424, 0x4405, 0xa7db, 0xb7fa, 0x8799, 0x97b8, 0xe75f, 0xf77e, 0xc71d, 0xd73c, 0x26d3, 0x36f2, 0x0691, 0x16b0, 0x6657, 0x7676, 0x4615, 0x5634, 0xd94c, 0xc96d, 0xf90e, 0xe92f, 0x99c8, 0x89e9, 0xb98a, 0xa9ab, 0x5844, 0x4865, 0x7806, 0x6827, 0x18c0, 0x08e1, 0x3882, 0x28a3, 0xcb7d, 0xdb5c, 0xeb3f, 0xfb1e, 0x8bf9, 0x9bd8, 0xabbb, 0xbb9a, 0x4a75, 0x5a54, 0x6a37, 0x7a16, 0x0af1, 0x1ad0, 0x2ab3, 0x3a92, 0xfd2e, 0xed0f, 0xdd6c, 0xcd4d, 0xbdaa, 0xad8b, 0x9de8, 0x8dc9, 0x7c26, 0x6c07, 0x5c64, 0x4c45, 0x3ca2, 0x2c83, 0x1ce0, 0x0cc1, 0xef1f, 0xff3e, 0xcf5d, 0xdf7c, 0xaf9b, 0xbfba, 0x8fd9, 0x9ff8,

```
 0x6e17, 0x7e36, 0x4e55, 0x5e74, 0x2e93, 0x3eb2, 0x0ed1, 0x1ef0
};
unsigned int crc cal by byte(unsigned char* ptr, unsigned char len)
{
    unsigned short \text{crc} = 0 \text{xf} \text{fff};
    while(len-- != 0)
\{unsigned int high = (unsigned int) (cc/256);
         crc \langle\langle=8;crc \hat{=} crc ta 8[high*\text{ptr}];
          ptr++;
     }
     return crc;
}
#############################################################
```
#### Testing Code:

#### #############################################################

void main() { unsigned char sample data[] =  ${0x01, 0x01, 0x01, 0x06, 0xd9, 0xfc, 0x8c, 0x02, 0x01, 0x00,}$ 0x01};//Result should be: 0x9b94 unsigned char data1[] =  ${0x63}$ ;//Result should be: 0xbd35 unsigned char data2 $[$ ] = {0x8c};//Result should be: 0xb1f4 unsigned char data3 $[\ ] = \{0x7d\}$ ;//Result should be: 0x4eca unsigned char data4 $[] = \{0xaa, 0xbb, 0xcc\}; //$ Result should be: 0x6cf6 unsigned char data5 $\lceil$  =  $(0x00, 0x00, 0xaa, 0xbb, 0xcc\}$ ;//Result should be: 0xb166 unsigned short  $r1 = 0$ ,  $r2=0$ ,  $r3=0$ ,  $r4=0$ ,  $r5=0$ ,  $r$  sample data; //Implementation 1  $r1 = crc$  cal by byte(data1, 1);  $r2 = crc$  cal by byte(data2, 1);  $r3 = \text{crc}\_\text{cal\_by}\_\text{byte}(\text{data3}, 1);$  $r4 = crc$  cal by byte(data4, 3);  $r5 = crc$  cal by byte(data5, 5); r sample data = crc cal by byte(sample data, 11); printf("Implementation 1: r1= %x, r2=%x, r3=%x, r4=%x, r5=%x, r sample data=%x\n", r1, r2, r3, r4, r5,  $r$ \_sample\_data); r1=r2=r3=r4=r5=0;

```
//Implementation 2
   r1 = crc cal by bit(data1, 1);
   r2 = crc cal by bit(data2, 1);
   r3 = crc cal by bit(data3, 1);
    r4 = crc cal by bit(data4, 3);
    r5 = crc cal by bit(data5, 5);
   r sample data = crc cal by bit(sample data, 11);
    printf("Implementation 2: r1= %x, r2=%x, r3=%x, r4=%x, r5=%x, r_sample_data=%x\n", r1, r2,
r3, r4, r5,r_sample_data);
   r1=r2=r3=r4=r5=0;
   //Implementation 3
    r1 = crc cal by halfbyte(data1, 1);
   r2 = crc cal by halfbyte(data2, 1);
   r3 = crc cal by halfbyte(data3, 1);
    r4 = crc cal by halfbyte(data4, 3);
    r5 = crc cal by halfbyte(data5, 5);
    r_sample_data = \text{crc}\_\text{cal}\_\text{by}\_\text{halfbyte}(\text{sample}\_\text{data}, 11);printf("Implementation 3: r1= %x, r2=%x, r3=%x, r4=%x, r5=%x, r_sample_data=%x\n", r1, r2,
r3, r4, r5,r_sample_data);
    r1=r2=r3=r4=r5=0;
}
```
#############################################################

#### **IMPORTANT NOTICE – PLEASE READ CAREFULLY**

Hypersen Technologies Co., Ltd. reserve the right to make changes, corrections, enhancements, modifications, and improvements to Hypersen products and/or to this document at any time without notice. Purchasers should obtain the latest relevant information on Hypersen products before placing orders. Hypersen products are sold pursuant to Hypersen's terms and conditions of sale in place at the time of order acknowledgement.

Purchasers are solely responsible for the choice, selection, and use of Hypersen products and Hypersen assumes no liability for application assistance or the design of Purchasers' products.

No license, express or implied, to any intellectual property right is granted by Hypersen herein.

Resale of Hypersen products with provisions different from the information set forth herein shall void any warranty granted by Hypersen for such product.

Hypersen and the Hypersen logo are trademarks of Hypersen. All other product or service names are the property of their respective owners.

Information in this document supersedes and replaces information previously supplied in any prior versions of this document.

© 2018 Hypersen Technologies Co., Ltd. – All rights reserved